## **Interní dokumentace knihovny Židovské obce v Praze**

## **Obecné manuály**

[Registrace pracovní stanice](https://eg-wiki.osvobozena-knihovna.cz/doku.php/sluzebni_klient:registrace_pracovni_stanice) [Import záznamu pomocí Z39.50](https://eg-wiki.osvobozena-knihovna.cz/doku.php/katalogizace:import_z3950) [Úprava a vkládání záznamů - -práce v](https://eg-wiki.osvobozena-knihovna.cz/doku.php/katalogizace:editace_zaznamu_marc) [editoru MARC](https://eg-wiki.osvobozena-knihovna.cz/doku.php/katalogizace:editace_zaznamu_marc) [Přidání signatury a exemplářů](https://eg-wiki.osvobozena-knihovna.cz/doku.php/katalogizace:pridani_signatury_a_exemplaru)

From: <https://eg-wiki.osvobozena-knihovna.cz/>- **Evergreen DokuWiki CZ**

Permanent link: **[https://eg-wiki.osvobozena-knihovna.cz/doku.php/zop:knihovna\\_zop?rev=1685371754](https://eg-wiki.osvobozena-knihovna.cz/doku.php/zop:knihovna_zop?rev=1685371754)**

Last update: **2023/05/29 16:49**

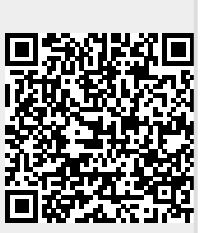